ELVIDGE\_HIF1A\_TARGETS\_UP

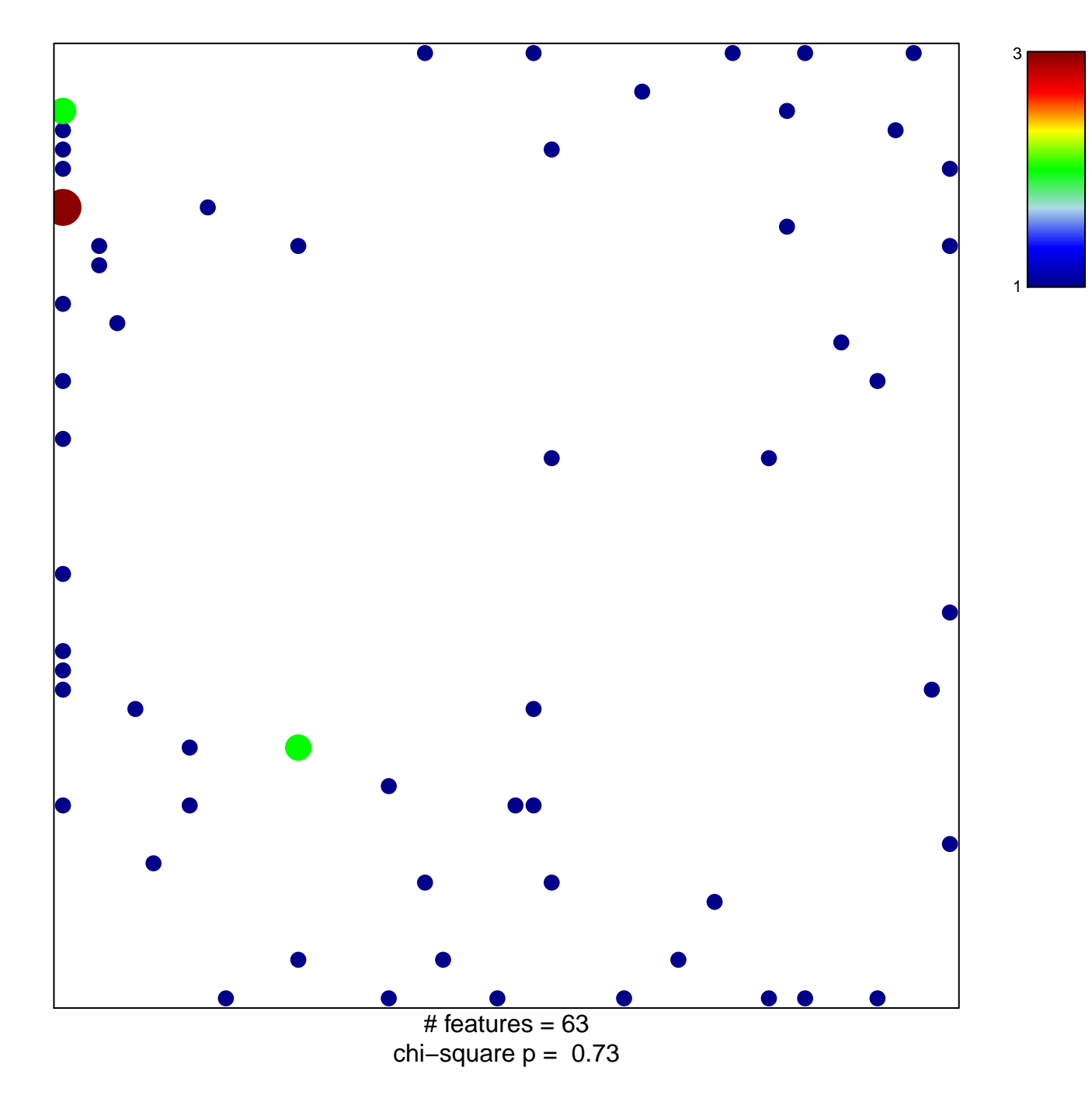

## **ELVIDGE\_HIF1A\_TARGETS\_UP**

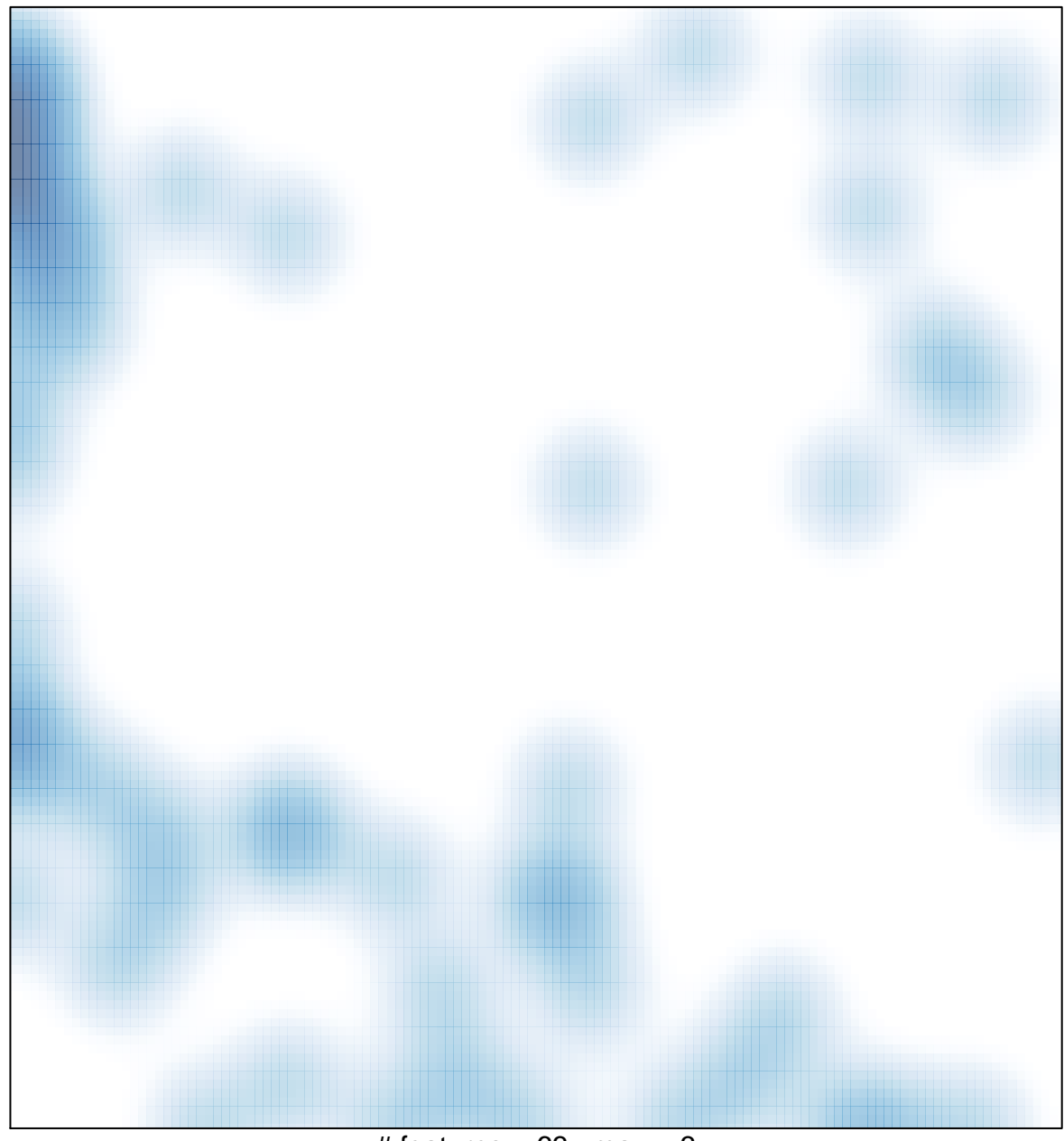

# features =  $63$ , max =  $3$